# **Chapter 4**

# **SUGGESTED CLASS ACTIVITIES**

#### **A. Colourthe keys in the given figure with the colours mentioned below.**

Shift keys – orange

Arrow keys – red

Delete keys – blue

Control keys – pink

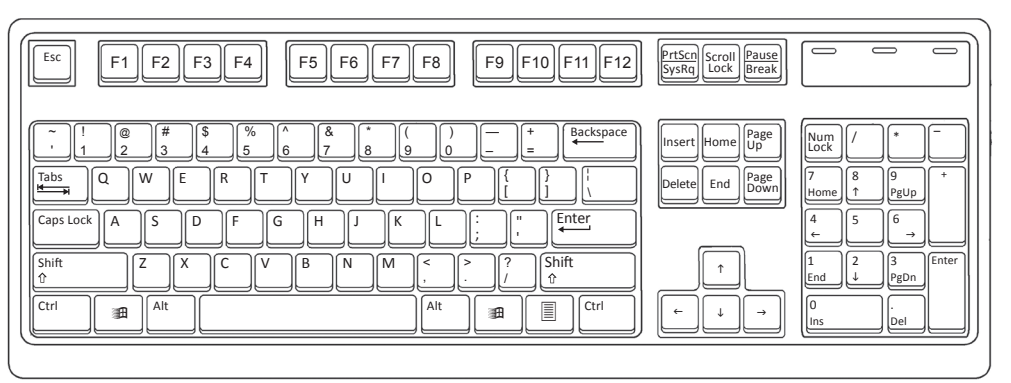

## **B. Match the following.**

- 1. Alphabet key (a)
- 2. Spacebar (b)
- 3. Arrow keys (c)
- 4. Number key (d)
- 5. Spacebar (e)

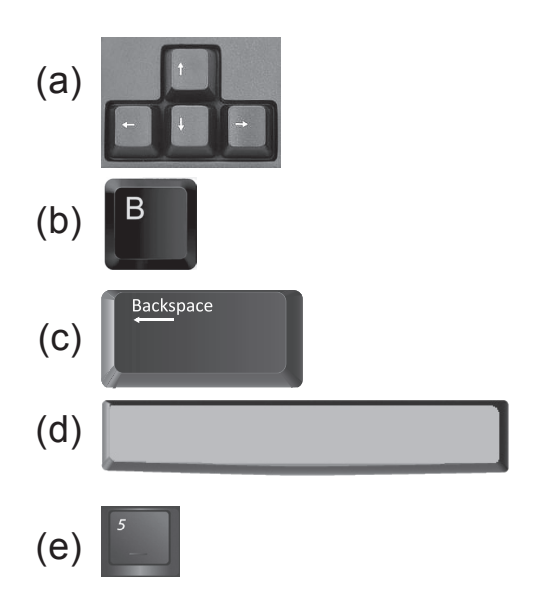

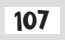

## **C. Who am I?**

- 1. I am used to type letters in capital**.**
- 2. I am use to erase the character to the right of the cursor.
- 3. I am used to erase the character to the left of the cursor.

- 4. I am used to give space between words.
- 5. I am used to move to the next line.

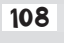